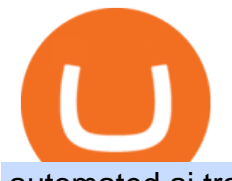

automated ai trading platform best binance traders buy tron on coinbase binance promotion whatsapp for

https://binancesingapore.zendesk.com/hc/article\_attachments/360026756631/mceclip0.png|||How to Enable Google 2FA Binance Singapore|||2726 x 1020

https://2.bp.blogspot.com/-2F3pq856MiE/XFxIwcq6sJI/AAAAAAAADL4/afQvamFJ6IomXPPzpDsOjiv7DE quj4pAgCK4BGAYYCw/s1600/wsi-imageoptim-Binance4-1-compressor.png||| binance ( )|||1339 x 937

Sanlam Investments consists of the following authorised Financial Services Providers: Sanlam Investment Management (Pty) Ltd (SIM), Sanlam Multi Manager International (Pty) Ltd (SMMI), Satrix Managers (RF) (Pty) Ltd, Graviton Wealth Management (Pty) Ltd (GWM), Graviton Financial Partners (Pty) Ltd (GFP), Satrix Investments (Pty) Ltd, Amplify Investment Partners (Pty) Ltd, Sanlam Private Wealth (Pty) Ltd (SPW), Sanlam Credit Fund Advisor Proprietary Limited .

ASX 24: Normal Trading Hours. NZ ASX 24: Normal Trading Hours. Monday 26 December. Boxing Day. ASX 24: Closed. NZ ASX 24: Closed. Tuesday 27 December. Christmas Day substitute. ASX 24: Closed. NZ ASX 24: Closed. Friday 30 December. Last Business Day before. New Years Day. ASX 24: Normal Trading Hours. NZ ASX 24: Normal Trading Hours

https://crypto-tutorials.io/wp-content/uploads/2019/07/01-create-account-on-binance.jpg|||Create your trading account on Binance - Crypto Tutorials|||1800 x 816

Regular trading hours for the Australian Securities Exchange (ASX) are Monday through Friday .

https://www.thebrokebackpacker.com/wp-content/uploads/2018/01/Screen-Shot-2018-01-02-at-10.41.58-AM. png|||How to Trade Cryptocurrency on Binance - The No Bullshit ...|||1478 x 824

https://www.cryptocointrade.com/wp-content/uploads/2018/11/Top-10-Twitter-accounts-to-follow-for-Crypto currency-trading.jpg|||Best Crypto Traders on Twitter - What Cryptocurrency ...|||1024 x 1024

https://static.cryptohopper.com/images/news/uploads/1608336349-binance-weekly-report-bitcoin-ath-6.png||| Binance Weekly Report: Bitcoin ATH|||1600 x 950

https://public.bnbstatic.com/image/cms/article/body/202103/cd5ac21402c0aee46efbef8fbf3a5280.png|||How to Deposit & amp; Withdraw Your TRY with ININAL | Binance ... |||1360 x 800

https://gblobscdn.gitbook.com/assets%2F-LhZPsev3Rzmc5ZEnuuL%2F-LjPEc09nDTak\_66F3gR%2F-LjHr2 3py\_awXT38TK1F%2Fimage.png?alt=media|||Enable 2FA on Binance - Finandy Docs|||2336 x 1240

How to buy TRON. 1. Check CoinMarketCap to see where you can buy TRON and with which currencies. For each cryptocurrency, CoinMarketCap provides a list of purchasing . 2. Pick a platform to make your purchase. 3. Make the purchase on your chosen platform.

How to Quickly Buy TRON (TRX) Using Coinbase and Binance Step 1: Buy Bitcoin using your Coinbase Account To make your first Bitcoin purchase, you need to link a payment method. Step 2: Identify your Binance Bitcoin Wallet In the Binance site, head to the Funds section to Deposit/Withdraw. Locate. .

https://daututienao.com.vn/wp-content/uploads/2017/12/Screenshot\_2017-12-20-15-32-22.png|||Xác thc 2FA là gì? Hng dn s dng và sao lu 2FA ...|||1440 x 2560

To thank our users for the support of the Binance Margin trading platform, Binance will launch a USDT promotion at 2021-10-14 12:00 PM (UTC). Users can enjoy a promotional daily interest rate, and an annual rate that starts at 9.30% when borrowing USDT on the Binance Margin platform.

https://www.investopedia.com/thmb/YP-LtBiIkJuQIciDReOySEzsEzU=/3896x2922/smart/filters:no\_upscale( )/dotdash\_final\_Forex\_Market\_Hours\_Dec\_2020-01-85c0a7fa11a347f8937001cc596a13cc.jpg|||Trading Market Hours / Best Time To Trade Forex In Nigeria ...|||3896 x 2922

If you like the sound of what an automated software application offers for your long-term trading needs, we are now going to list our recommended AI trading platforms for 2021. Note: The following list of recommended providers includes AI share trading, AI stock market trading, AI forex trading, and AI cryptocurrency trading.

Best Binance Coin Trading Signals January 2022 Ultimate . Sanlam - Wikipedia

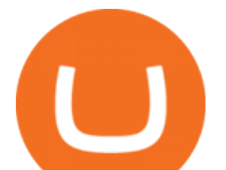

https://files.sitebuilder.1-grid.com/72/29/7229678b-a748-4e6b-8291-579af522a264.jpg|||BFBA Consultants|||1024 x 768

Sanlam is a South African financial services group headquartered in Bellville, Western Cape, South Africa. Sanlam is the largest insurance company in Africa. It is listed on the Johannesburg Stock Exchange, the Namibian Stock Exchange and the A2X.

https://www.selfwealth.com.au/assets/files/2019/12/holiday-season-1531x1000.jpg|||SelfWealth Trading and Support Hours Over the 2019 Holiday ...|||1531 x 1000

https://lookaside.fbsbx.com/lookaside/crawler/media/?media\_id=643219469591889&get\_thumbnail=1||| Sanlam Agent - Remera - Home | Facebook|||1920 x 1080

https://uploads-ssl.webflow.com/5af2b9f48f58658bd5d06abf/5af2b9f48f5865e1cdd06b44\_ipad-wizard.png|||R ekt no more: How my experiences trading shaped Capitalise ...|||2116 x 1497

Buy Tron: Search for TRX and click on the Trade button. Enter the amount of Tron you wish to buy (\$50 minimum) and confirm the order. You will now have Tron in your eToro portfolio. You can.

After typing 100 in the Total box, we can see here that we' Il get 1,897.5 TRX tokens. After everything is filled in, click on the green Buy TRX button to complete the process. In a few minutes, your TRON tokens will be in your Binance wallet. You are now the owner of just under 1,900 TRX tokens.

http://www.monero.how/images/binance/BG11.png||How to Buy Monero Using Binance||1366 x 768 Binance Promotions: \$30 Bonus!

https://thecryptogem.com/wp-content/uploads/2021/02/rubic-1.jpg|||How to Buy Rubic Crypto (RBC) - Step by Step - Crypto Gem|||1835 x 824

https://www.newsbtc.com/wp-content/uploads/2020/11/via-newsbtc.jpg|||Virtual Investment Assistant, A Powerful AI Based ...|||1520 x 800

http://www.peninsulabeverage.co.za/media/2334/coke\_1-brand\_zero\_330ml\_can.jpg|||Home | Peninsula Beverages Company - Peninsula Beverage Co ...|||2324 x 4363

Latest Binance Promotions Coin Guru

The #1 Forex Robot Of 2021 - Meet The Odin Forex Robot

https://binancesingapore.zendesk.com/hc/article\_attachments/360026756391/mceclip4.png|||How to Enable Google 2FA Binance Singapore|||2396 x 1258

https://static.cryptohopper.com/images/news/uploads/1603716820-thailand-promo-trade-anywhere-with-the-bi nance-app-challenge-500-in-usdt-to-be-won.png|||Thailand Promo: Trade Anywhere with the Binance App ...|||1532 x 856

2021 ASX Market Holidays - CalendarLabs

Best 5 Crypto Signal Auto Traders for Binance Futures The use of crypto signals has exploded in popularity, as traders in the market compete to gain an edge in this volatile market. The advantage of using crypto signals is obvious, a team of dedicate traders who spend their entire time spotting profitable trading opportunities so that you don $&\#39$ ;t.

https://static.seattletimes.com/wp-content/uploads/2020/05/urn-publicid-ap-org-007a444ccd10df36a802899af 8d04de1Japan Financial Markets 08170-1560x1040.jpg|||Asian shares mixed after Wall St dips on pandemic worries ...|||1560 x 1040

With Google authenticator downloaded and installed on your mobile phone or PC, proceed to the next step. Step 2 Scan QR Code Now, open the Google Authenticator App on your mobile device and click Scan a barcode. Scan the barcode provided by Binance once your camera opens. In case you are using your PC, you wont be able to scan the barcode.

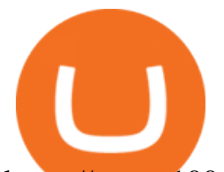

https://www.100-eyes.com/static/img\_lib/binance\_20\_percent\_discount\_banner.0efa7463fef3.png|||Binance Trading Fees | Binance Fees | Binance Referral Id|||1920 x 1080

https://static.seattletimes.com/wp-content/uploads/2019/10/urn-publicid-ap-org-028a2e60cfac4bd1bcf94f5760 9212daJapan\_Financial\_Markets\_15451-1560x1040.jpg|||Asian shares rise despite worries on US-China talks | The ...|||1560 x 1040

https://i.pinimg.com/originals/85/6e/b2/856eb2a6d9aac0ddd7fb65ca471bed7a.jpg|||Realtime Binance Crypto Charts Mt4|||1470 x 2204

https://cryptoworldevolution.trade/images/resource/app-2.png|||Crypto World Evolution - AI Trading Platform|||1200 x 970

https://flighthacks.com.au/app/uploads/2021/03/Binance-Australia-app.jpg|||Binance Referral Code | Get 10% Bonus Funds (Exclusive)|||1170 x 1668

http://www.wallpapers13.com/wp-content/uploads/2015/12/Poppies-desktop-background-341355.jpg|||Poppies Desktop Background 341355 : Wallpapers13.com|||2560 x 1600

https://static.cryptohopper.com/images/news/uploads/1597223406-binance-academy-ph-learn-and-earn-in-p2p .jpg|||Binance Academy PH: Learn and Earn in P2P|||1600 x 900

https://cdn.gobankingrates.com/wp-content/uploads/2018/11/Walmart-Long-Beach-GOBankingRates.jpg|||Wa lmart Christmas Hours Trends 2021 2022|||1920 x 1080

http://crypto-tutorials.io/wp-content/uploads/2019/07/15-create-account-on-binance.jpg|||Create your trading account on Binance - Crypto Tutorials|||1115 x 859

A Beginners Guide To Options - 5 Winning Options Strategies

Up To 60% Off all trading fees with Binance Up To 60% Off all trading fees with Binance 0 GET PROMO CODE More details Send to my email UP TO 60% OFF Up To 60% Off All Trading Fees w/Binance. Now save Up to 60% on all trading fees with Binance. Visit Binance.com and use the coupon code given! K GET PROMO CODE More details Send to my email 80% OFF

https://public.bnbstatic.com/20200923/1c3bfebe-f976-4960-88bc-d018e6f92466|||\$20,000 FIO Giveaway: Binance Learn & amp; Earn||1600 x 900

Up to 25  $%$  Off Binance Referral Code  $&$ amp: Link 2022

Best crypto wallet with exchange, best crypto trading binance platforms . Best crypto wallet with exchange. A Sliding Share Price Has Us Looking At Card Factory plcs (LON:CARD) P/E Ratio. To the annoyance of some shareholders, Card Factory (LON:CARD) shares are down a considerable 33% in the last month, best crypto wallet with exchange.

Follow Binance Traders. With only a few easy steps, anyone can now trade like an expert by following the best traders on Binance. 1. Sign up for Shrimpy. Shrimpy is a social trading platform for cryptocurrency. It is designed for both professional and novice traders to learn about the growing crypto industry.

Download WhatsApp Messenger 64-bit for PC Windows 2.2108.8 .

Sanlam General Insurance

ASX Trade - Trading calendar 2021

WhatsApp for pc Free Download for Windows 10, 8, 7

https://couponance.com/wp-content/uploads/2020/06/binance-futures-referral-code.jpg|||Binance Futures Referral Code Free 25\$ with 40% Bonus - 2021|||1601 x 900

Individual Sanlam Investments

https://blog.kryll.io/content/images/2020/02/image-4-1.png|||Top 5 Best Trading Bots for Bitcoin in 2020|||2000 x 1029

7 Most Specified Ones AI Trading Software 2022

Log into your Binance account and click [Profile] - [Security]. 2. Click [Enable] next to [Google Authenticator]. 3. You will be redirected to another page. Follow the step-by-step instructions to enable Google Authenticator. 3.1. Download and install the Google Authenticator App on your mobile device.

Best Binance Trading Signals 2021 Best Binance Coin Trading Signals 2021 Ultimate Guide. If you are interested in trading Binance Coin but dont have any background in technical analysis or the time to research

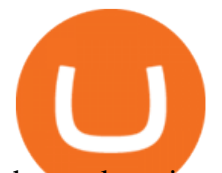

the market, signals could be precisely what you need!

https://cwstatic.nyc3.digitaloceanspaces.com/2021/05/26/images/2/Binance NFT 24 June 2021.png|||Binance NFT Review (2021) All You Need to Know ...|||1600 x 900

https://miro.medium.com/max/3664/1\*5fmeypNHaCIMC6uqPZ3JZg.png|||Google Authenticator(2FA) Nasl Yedeklenir? | by Alp Ik ...|||1832 x 802

https://lh6.googleusercontent.com/dIasVZ\_E647ifUrHeaVpA80kr\_oS7qR4YSev-K6x0wedJydashIPQ9GFGR 3li6B7jzRzxJgKMpyH6INER9NOMqMTAQvvcPEjgraZcC9r4GJx5A7M0dp626b1AhhWi4VXstnDJ0d8|||12 5+ Binance Signals: Binance Trading Signals Groups on ...|||1400 x 1015

https://www.finanzer.at/wp-content/uploads/2020/11/binance-futures.png||Binance Futures Promotion: Coin-margined Futures ROI ...|||1600 x 900

https://betalist.imgix.net/attachment/156682/image/aa6de426e9a8f9c7a021373fc54bf4f4.jpeg?ixlib=rb-4.0.0& amp;w=480&h=360&fit=min&auto=format&cs=strip&dpr=3&s=887584cec2ae 52d886597e943ed469a5|||Artificial Intelligence Startups | BetaList|||1440 x 1080

https://www.newsbtc.com/wp-content/uploads/2018/07/Stellar-Lumens-Daily-Chart-July-25-1100x880.png|||L itecoin, IOTA, Stellar Lumens, Tron, EOS Technical Analysis|||1100 x 880

https://www.majlovesreg.one/assets/wp-content/uploads/2020/09/how-to-get-45-discount-on-binance-20-refer ral-code-ZJDRJFAA.jpg|||How to Get 45% Discount on Binance 20% Off Referral Code ...|||1600 x 901 Contact Us Sanlam

Download & amp; Use WhatsApp App on PC with Free Emulator

https://www.moneyweb.co.za/wp-content/uploads/2014/07/Motsepe-1-br-Large1.jpg|||African Rainbow buys into Metrofibre - Moneyweb|||1620 x 1080

https://static.cryptohopper.com/images/news/uploads/1610967589-binance-weekly-report-blockchain-week-co ming-soon-4.png|||Binance Weekly Report: Blockchain Week Coming Soon|||1600 x 900

https://public.bnbstatic.com/20200203/c766cb17-08db-4dcf-99cf-071d7b201b05.png|||Join The #WazirXLottery Promo | Binance Blog|||1600 x 900

https://mir-s3-cdn-cf.behance.net/project\_modules/max\_1200/2def5772735899.5bf1e4e211a09.jpg|||Bitbunch | AI-powered automated trading platform on Behance|||1200 x 2182

https://coincrunch.in/wp-content/uploads/2020/11/cc-binance-diwali.png|||Binance Announces #DiwaliWithBinance - With 30% discounts ...|||1920 x 1080

WhatsApp

How to reset google authenticator on binance, how to see open .

Bitonyx - automated AI crypto trading system. Fully automated A.I crypto trading system, that uses over 70 market neutral strategies, historically proven and tested. Profit on all market conditions, works 24/7 emotionless based on a framework of machine-learning and neural network algorithms. A one window platform for trading multiple crypto-currencys on multiple exchanges simultaneously at low risk by rapid adaptation techniques.

Pc Whatsapp Downloader And Installer

If your Google Authenticator is working properly, you can change or disable it by following these steps: 1. Log in to your Binance account and click[Profile] - [Security]. 2. Next to [Google Authentication], click [Change] to directly replace your existing Google Authenticator, or click [Remove] to unbind the current Authenticator and bind a new one later.

1. Download LDPlayer, a free Android emulator to play Mobile games & amp; Apps on PC. 2. Complete the installation of LDPlayer on your desktop. 3. Launch LDPlayer and search WhatsApp Messenger on the search bar. 4. Install the game from LD Store (Or Google Play) 5.

Sanlam General Insurance provides a complete range of products, dedicated to all market segments, via its three business lines: individuals, professionals & amp; multinationals. The company has a client-Centric vision, offering personalized offers which respond to real market needs and applying a commercial approach based on quality of service.

Follow the Best Social Crypto Traders on Binance

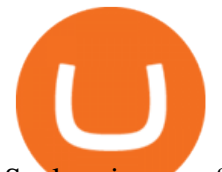

Sanlam is one of the biggest internationally active insurance groups in the world, and we have been creating value for stakeholders for more than 100 years. Sanlam operates across a number of selected global markets and contributes to the financial resilience and prosperity of its clients and the markets in which we operate. More Investor Relations

Download Whatsapp For Mac Or Windows Pc

Download Latest Version for Windows A free messaging app for Windows WhatsApp 64-bit for Windows is a free messaging application that lets users connect with friends and family around the world. As a cross-platform app, it syncs texts across devicesirrespective of whether youre using it from your PC or Android smartphone.

https://steemitimages.com/DQmRXTA17vQpovein9VHqtggnbcQBFGtX8D7r9jzgH5tict/brand

images-14.jpg|||Binance: Buy Bitcoin Securely im App Store|||3998 x 2665

https://s-media-cache-ak0.pinimg.com/originals/b4/33/95/b433956b75dd129bffdbc788394a8f10.jpg|||Bespoke Exhibition Stand Area. French Property. Exhibition ...|||3296 x 2472

AI Trading Robots ? Top 5 Software for Maximum PROFITS!

Sanlam Alice Lane. Tel: (011) 778-6000. +27 11 778-6000 (International) Should you require customer service, please contact our client care team. Street address.

7 Best Binance Indicators for Crypto Trading Coin Price Predict

Promotions Binance.US

Australian Stock Exchange ASX Holidays 2022 Trading Hours.

Download this app from Microsoft Store for Windows 10. See screenshots, read the latest customer reviews, and compare ratings for WhatsApp Desktop.

5 Best AI Stock Trading Software & amp; Bots Tested for 2022

Binance.com Promo Codes - Save 50% Jan. 2022 Coupons, Discounts

6 Ways To Buy Tron coin (TRX) Instantly in 2020 - CoinDiligent

https://uploads-ssl.webflow.com/5f57e6f89a4eb6925215e9e5/604c8f36217013752d0d009a\_coin-signals-min.

jpg|||Best Free Crypto Signals For Beginners Traders | Altrady|||1662 x 913

How to recover google authenticator for binance, how to reset .

Videos for Best+binance+traders

https://www.xyztimes.com/wp-content/uploads/2015/08/Windows-10-Wallpapers-1920x1200-008.jpg|||Downl oad Windows 10 Wallpapers Pack (18 Win 10 Wallpapers)|||1920 x 1200

Using this Binance promo code you can get a discount on your purchase. The discounts may be up to 50% on trading fees, so dont waste this opportunity to save some cash while investing in cryptocurrencies. This deal is quite extraordinary, as exchange fees can cost a lot. Dont miss out on this deal! FAQ Which Binance referral code is the best?

Binance Referral Code 2022: \$100 Bonus + Up to 45% Lifetime .

https://captainaltcoin.com/wp-content/uploads/2018/07/1\_jbfUdIYAT4BuKxeDRGgwmQ.jpeg|||TRON (TRX) and Zcoin (XZC) confirmed: Which coins are next ...|||1599 x 800

https://miro.medium.com/max/2956/1\*cNR\_UUQJgWP6fMOD3HOD7g.png|||All about Binance Token-BNB. Comprehensive Analysis ...|||1478 x 867

WhatsApp for Windows 10 Free Send and receive instant messages, photos and other media from your contacts for free. Windows WhatsApp for Windows 10 Windows Live Messenger Free Connect and share.

https://imag.malavida.com/mvimgbig/download-fs/dj-studio-11156-1.jpg|||DJ Studio 5.7.9 - Descargar para Android APK Gratis|||2220 x 1080

Best Binance Bots [2022] - These Are Top Trading Bots For .

Sanlam Uganda

https://shared.straussart.co.za/items/O/539/53910\_1.jpg|||Live Virtual Auction Lots | 10 August 2021 | Strauss & Co|||2856 x 2120

Binance is a fine place to begin if youre new to cryptocurrencies. Visit www.binance.com for a Binance

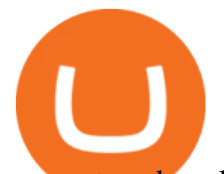

account or download the Binance crypto trading app to get started. After that, you must confirm your account. There are two significant ways to acquire cryptocurrency on Binance using cash after youve validated your account:

How to Quickly Buy TRON (TRX) Using Coinbase and Binance . An AI trading site is an online platform that allows you to buy and sell assets autonomously. In other words, the underlying software will place trades on your behalf which is perfect if you have. https://lh6.googleusercontent.com/hw3aSmrnwUFdTRynJ7oyVKMpDpueRV5s7Nlzfjwd3uV80VGUZt1SUp cyhwu3DiJ76B69z9KnERPtdiTnpj7N3bzfwKixv1QwDfwJbaWNyGoBzCNoFzsWltYiCUUG1u6l\_\_JT3EIG|| |125+ Binance Signals: Binance Trading Signals Groups on ...|||1395 x 917 Trading hours and calendars - Australian Securities Exchange https://webhangtot.com/wp-content/uploads/2018/04/google-authenticator-failed-binance.jpg|||Hng dn khc phc s c mt Google Auth (2FA) ng nhp ...|||1192 x 773 https://public.bnbstatic.com/image/cms/blog/20200807/65396006-bb68-4063-8862-da4e1848a806|||Hesabnzd a risk dorulama incelemesi yaplyor ve ...|||1600 x 838 Top 10 Best Coins To Trade On Binance 2021 - Coin Decimal 2022 Australia Stock Exchange (ASX) Market Holidays . NMLS ID: 1906829 © 2021 BAM Trading Services Inc. d.b.a. Binance.US - All rights reserved. How & amp; Where to Buy TRON: Price & amp; Exchanges (January 2022) https://www.predictivelayer.com/assets/img/home/slider/genius-operations.jpg|||Automated machine learning for predictive analytics ...|||1920 x 900 How to Buy TRON Coinbase https://miro.medium.com/max/2800/1\*C61o0rq\_man7SVJlXlg6Aw.png|||Binance Qr Code Scan : How To Enable Authy 2FA For Binance ...|||1400 x 1006 https://i0.wp.com/gamblisfx.com/wp-content/uploads/2017/05/phoenix-os-2.0.3.jpg|||Phoenix OS 2.0.3-Android 7.1 running on PC - Tutorial and ...|||1920 x 1080 http://www.usefulcraft.com/wp-content/uploads/2020/01/black-wallpaper-for-mobile-74.jpg|||Black Wallpaper

Dark 2020 | hd 1080p for mobile ...|||1440 x 2560 https://i2-prod.birminghampost.co.uk/incoming/article8969920.ece/ALTERNATES/s1227b/St-Patricks-Day-b reakfast-2.jpg|||SGH Martineau's Private Capital Group's St Patrick's Day ...|||1830 x 1227 Gutscheine Review 2021 - Get a 20% Fee Discount - finscout.org

ASX TRADING HOLIDAYS IN 2021. The next market holiday in ASX is. 26th January, .

https://binancesingapore.zendesk.com/hc/article\_attachments/360026756351/mceclip3.png|||How to Enable Google 2FA Binance Singapore|||2570 x 1216

https://wishesdb.com/wp-content/uploads/2019/10/Lord-Shiva-HD-Wallpapers-1920x1080-Wishes-db.jpg|||Lo rd Shiva HD Wallpapers 1920x1080 Download - wishes db|||1920 x 1080

https://yhonglacson.com/wp-content/uploads/2021/03/Binance-Futures-referral-code-1536x864.png|||Binance Futures Referral Code 2021 - [ 10% Discount ]|||1536 x 864

https://cdn-images-1.medium.com/max/1600/1\*hINbCa4UWffE\_KEzg7edyQ.gif|||How To Sell Xrp If In Coinbase - GODECI|||1440 x 816

https://public.bnbstatic.com/image/cms/blog/20200402/fe1b0ba4-0718-4baa-8de8-919ac8394bf1|||Binance Futures Affiliate Bonus Program | Binance Blog|||1600 x 900

https://static.cryptohopper.com/images/news/uploads/1598256009-10-000-chz-giveaway-binance-learn-earn.p ng|||\$10,000 CHZ Giveaway: Binance Learn & amp; Earn|||1600 x 900 http://www.monero.how/images/binance/BG12.png|||How to Buy Monero Using Binance|||1366 x 768

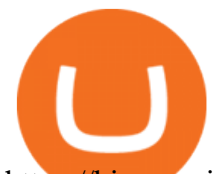

https://binancesingapore.zendesk.com/hc/article\_attachments/360026756311/mceclip1.png|||How to Enable Google 2FA Binance Singapore|||2726 x 1242

https://1awwz13acfdg3ga39b49gki4-wpengine.netdna-ssl.com/wp-content/uploads/2018/09/best-apps-for-cry ptocurrency-information-cryptotrader.jpg|||Best Apps For Cryptocurrency Information . Blocklr|||1600 x 900 Public Holiday Dates for 2021 Trading Day 1 Settlement Activity - ASX Settlement (CHESS) .

Binance 101: How to Enable Google Authenticator for .

Binance Extends Zero Maker Fee Promotion for BUSD to December .

Sanlam Investments consists of the following authorised Financial Services Providers: Sanlam Investment Management (Pty) Ltd (SIM), Sanlam Multi Manager International (Pty) Ltd (SMMI), Satrix Managers (RF) (Pty) Ltd, Graviton Wealth Management (Pty) Ltd (GWM), Graviton Financial Partners (Pty) Ltd (GFP), Satrix Investments (Pty) Ltd, Amplify Investment Partners (Pty) Ltd, Sanlam Private Wealth (Pty) Ltd (SPW), Sanlam Credit Fund Advisor Proprietary Limited .

Investor Relations Share Information Sanlam

Where and How to Buy Tron Coin: Complete Guide

With Binance added to your Google Authenticator app, head back to your Binance account on your browser to finalize two-factor authentication setup. To do so, click on  $\&$  quot: 4. Enable Google Authentication  $\&$  quot: near the upper-right corner of the screen, then input your your 16-digit backup key, login password, and 6-digit 2FA code from Google Authenticator app in the fields provided.

Australian Stock Exchange (ASX) Holiday Calendar 2022; New Year' Day OBS: 03 January: .

https://insidebitcoins.com/wp-content/uploads/2020/02/Coinbase-Wallet-2048x1322.png|||Coinbase Wallet Now Allows Users to Send Coins to Usernames|||2048 x 1322

https://howtoreferral.com/wp-content/uploads/2020/08/binance-referral-1.png|||Binance Referral Code & Program Review | Up to  $45\%$  Off ... |||1600 x 900

https://support.binance.us/hc/article\_attachments/360070987133/image-2.png|||Google Authentication Guidelines Binance.US|||1600 x 885

Gutscheine Review 2021 - Get a 20% Fee Discount

https://cryptocoinspy.com/wp-content/uploads/2018/04/gold-tron-icon-on-gold-circle-background.jpg|||Tron

(TRX) continues its march into the Indian market with ...|||6048 x 4536

5 Best Binance Trading Bots - EarthWeb

????AI Trading for Beginners: Find the Best AI Trading Platform .

https://jamesbachini.com/wp-content/uploads/2021/01/ftx-screenshot-2048x1046.png|||Binance vs FTX Which Is The Best Crypto Exchange?|||2048 x 1046

Sanlam Limited is a South Africa-based financial services company that provides financial solutions to individuals and institutional clients. The Company operates through five segments: Sanlam Personal Finance, Sanlam Emerging Markets, Sanlam Investments, Sanlam Corporate and Santam.

Trading calendar - Australian Securities Exchange

Best crypto wallet with exchange, best crypto trading binance .

https://binancesingapore.zendesk.com/hc/article\_attachments/360026747732/mceclip2.png|||How to Enable Google 2FA Binance Singapore|||2488 x 1188

https://bitcoinnewsworld.com/wp-content/uploads/2021/08/Untitled-2.jpg|||Join Binance Liquid Swap Learn & amp; Earn Program to Win a ... |||1600 x 800

https://wonderfulengineering.com/wp-content/uploads/2016/01/beach-wallpaper-32.jpg|||45 Beach Wallpaper For Mobile And Desktop In Full HD For ...|||1920 x 1440

https://lh6.googleusercontent.com/dTAhHqdf\_Lq7EGaY2cKkeSKLKn5S4fyJmuEW56I5i5q2Rpx5XlikXCAa KujKvK0gzs0YHK5w9Td613ZEYANICergv2QZ2NpNKE2Eke10mF9nIf1Cc5PAzkGTs96I020sbH2W7Uz9 |||Binance AU Monthly News Recap November 2020|||1600 x 900

https://blog.kryll.io/content/images/2020/11/Capture-d-e-cran-2020-11-10-a--11.02.47.png|||How to order the Binance Visa card|||2000 x 803

Yes, AI is good for trading; most major investment banks use AI for arbitrage and portfolio selection. Modern

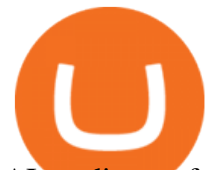

AI trading software is now available for retail investors, providing automated trading with audited past performance and risk analysis. AI has finally matured for stock trading.

https://lookaside.fbsbx.com/lookaside/crawler/media/?media\_id=824943844693190|||Let us help you DRAFT a will, keep it... - Clear Road ...|||1860 x 1311

Whatsapp Messenger For Windows 10 - CNET Download

ASX Overview. Trading Hours. Market Holidays. Contact Info. The Australia Stock Exchange .

WhatsApp for pc Download. WhatsApp for pc. Download. The well-known messaging and call app, WhatsApp is now available for computers. Now you can communicate with your loved ones without using your smartphone. This software makes it easier to send instant messages and make audio or video calls, that too for free.

Step 1: To get Echo: WhatsApp Facebook on your PC windows 10, first, you should install the emulator software Bluestacks. Step 2: Go to the page of the Bluestacks software and find out the download button to download the software for installing the Echo: WhatsApp Facebook on PC.

Automated Technical Analysis - Powerful Trading Software

Thats all about how you can Download and Use Whatsapp for PC. Hope you wont find any difficulty while following guide to Download Whatsapp for PC. Weve tried our best efforts to provide you free downloadingWhatsapp for PC or Computer (Windows 7/8/XP) and Windows 10 guide.

Web Whatsapp Download For Pc Window 10

Current Binance promotion code: \$30 bonus. December 2021 best Binance bonus offer for opening new account or for existing customers depositing cash. Binance friend referral program. Binance Promotion Get \$30 when you open a Binance account. Open Binance Account Binance \$30 Incentive

Binance Google Authenticator Code Visit for Binance Google Authenticator Code .The most used and at the same time the most reliable crypto exchange platform is Binance. Also, Binance extremely easy to use and learn, you can earn a 20% commission discount on each purchase.

https://azcoinnews.com/wp-content/uploads/2020/05/coinbase-mkr.png|||Coinbase Pro is adding support for Maker (MKR), the token ...|||1400 x 903

ASX 24 Trading Calendar

https://miro.medium.com/max/1456/1\*TSqbPyAQx09gZqHeP8saUA.png||Join the Binance 3-Year Anniversary Event 75,000 PNT ...|||1456 x 819

https://itechhacks.com/wp-content/uploads/2021/06/Windows-11-wallpapers-6.jpeg|||Download Windows 11 Original Default Wallpapers 2021 (FREE)|||1552 x 970

https://bitcoincryptoadvice.com/wp-content/uploads/2019/10/Coinbase-Pro-updates-its-fees-and-penalizes-sm all-traders.jpg|||Coinbase Pro updates its fees and penalizes small traders ...|||1600 x 800

Log in to your binance account and tap on the [profile] icon. Then tap [security] [binance/ google authenticator]. Select google authenticator as your 2fa method 5. this article is all about setting up google 2 factor authentication which enhances security for your crypto currency exchange accounts. So we saved our backup codes and the qr code

Binance Google Authenticator Code : CryptoFarmer

https://cryptolisty.com/wp-content/uploads/2021/03/Untitled-1-6.jpg|||Grid+ Lattice1 Review and Best Alternatives. - Crypto Listy|||1200 x 1200

Sanlam is a diversified financial services group, headquartered in South Africa, operating across a number of selected global markets. We have been creating value for stakeholders since 1918 for more than 100 years. Sanlam is one of the biggest internationally active insurance groups globally.

Get WhatsApp Desktop - Microsoft Store

The list indicates whether those public holidays are declared by ASX as being Trading/non-Trading Days (ASX Cash Market and ASX Derivatives Market open/closed) and Business/non-Business Days. In addition, the list indicates the settlement activity on those public holidays for both ASX Settlement (CHESS) and ASX Clear (Derivatives).

## automated ai trading platform best binance traders buy tron on

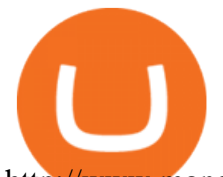

http://www.monero.how/images/binance/BG14.png||How to Buy Monero Using Binance||1366 x 768

You have to open the google authenticator app and to get register with binance jersey, tap on the + and select the option scan barcode or manual entry. now, the google authenticator code is recovered and if you have lost your mobile phone, it is recommended to disable your google authenticator. primero, cuando .

https://1.bp.blogspot.com/-XmRnwbOUB8E/V5TLntIgsUI/AAAAAAAAF6o/vliJdk2a4iQeZze8ObccgpRl5cl cY\_3aACK4B/s1600/hashBx-11.png|||Google Authenticator 2 hashbx ...|||1600 x 814

https://wcdg.net/wp-content/uploads/2021/05/binance-future-offer.png|||Binance Futures Referral Code Save 50% On Trading Fee ...|||1600 x 900

How can I setup Google Authenticator on Binance?

https://static.seattletimes.com/wp-content/uploads/2019/10/urn-publicid-ap-org-028a2e60cfac4bd1bcf94f5760 9212daJapan\_Financial\_Markets\_49804-1560x1040.jpg|||Asian shares rise despite worries on US-China talks | The ...|||1560 x 1040

Sanlam Investments - Local & amp; Global Fund Management Sanlam.

Bitonyx - automated AI crypto trading system

The five best trading bots supported by Binance are Bitsgap, Coinrule, CryptoHopper, Quadency, Bots.io and HaasOnline. Please note that all the exchanges (Binance as well) connect to your trading platform using API keys, and therefore it is not possible to make withdrawals from your trading exchange. Please read our detailed review of Bitsgap here.

https://thecryptoreferral.com/wp-content/uploads/2020/06/Binance-Futures-Referral-Program-1536x863.png||| Binance Futures Referral Code:10OFFER ,10% Discount Code|||1536 x 863

WhatsApp Download for PC Windows (7/10/11) SoftMany. Apps (8 days ago) WhatsApp Download for PC Windows (7/10/8), 32/64-bit is a famous app for messaging through mobiles now available for desktop and Mac. It works like Whatsapp web. In fact, it is an extension of the mobile device. How to WhatsApp for PC Download and Install. 1.

https://support.binance.us/hc/article\_attachments/360070987093/image-1.png||Google Authentication Guidelines Binance.US|||1999 x 1110

Tour Acumatica #1 Cloud ERP - Anywhere, Anytime & amp; Any Device

Binance 2fa reset 888-666-0111 binance google authenticator number\*sbinance 2fa reset 888-666-0111 binance google authenticator number\*sbinance 2fa reset. 15 2021 . i want to be able to disable authenticator on binance app, to reset because i lost my old device i used authenticator on.

SANLAM LIMITED : Shareholders Board Members Managers and .

How to Buy TRON (TRX) in 2021 [Step-by-Step Buyers guide]

Binance is thought to be the best cryptocurrency exchange platform in the industry. However, if you are someone who is a little bit inexperienced when it comes to the cryptocurrency trading industry, youre probably going to want to make the most of a bot. The good news is that there are plenty of finance bots floating around out there right now, which you can capitalize on, and leverage your trading strategies effortlessly.

More About Us Sanlam

How To Create A Fully Automated AI Based Trading System With .

SHIBA TRON is on the rise this week. The price of SHIBA TRON has risen by 6.36% in the past 7 days. The price increased by 6.36% in the last 24 hours. In just the past hour, the price shrunk by 0.27%. The current price is \$0.001368 per SHIBT. The new price represents a new all time high of \$0.001368.

https://thebitcoinnews.com/wp-content/uploads/2020/10/binance-trx-ngn-promo-ama-with0justin-sunn.png|||B inance Launches TRX/NGN Trading Competition In Nigeria ...|||1600 x 900

https://financeea.com/wp-content/uploads/2021/07/Liberty-Logo-01.jpg|||LIBERTY KENYA HOLDING LTD Finance EA|||1024 x 1024

https://brokerchooser.com/uploads/images/broker-reviews/alpaca-trading-review/alpaca-trading-review-integr

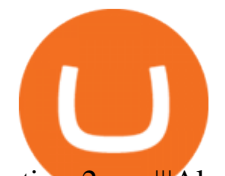

ation-2.png|||Alpaca Trading Review 2021 - Pros and Cons Uncovered|||1176 x 933

SHIBA TRON (SHIBT / USD) Price, Charts and News Coinbase

WhatsApp Messenger: More than 2 billion people in over 180 countries use WhatsApp to stay in touch with friends and family, anytime and anywhere. WhatsApp is free and offers simple, secure, reliable messaging and calling, available on phones all over the world.

https://images.macrumors.com/t/HefMnMs9lFNQJ8KxyIdoUAVZG84=/1600x0/filters:quality(90)/article-ne

w/2020/11/google-authenticator-app.jpg|||How to Transfer Google Authenticator Accounts to Your New ...|||1600 x 840

https://hocitfree.com/wp-content/uploads/2020/02/tai-app-google-authenticator.png|||Sàn Binance: Hng dn ng ký tài khon, bo mt, np rút ...|||1080 x 780

Binance - the world $&\#39$ ; leading cryptocurrency exchange by volume - regularly host exciting trading contests and giveaway promotions to reward their existing users as well as new traders on their platform. Here's a list of ongoing promotions that Binance is hosting. Ongoing Binance Giveaway Promotions Binance Promotions

https://www.100-eyes.com/static/img\_lib/futures\_screen\_white\_background.0d0f54ae7da0.png|||Binance Referral | Binance Referral Code | Binance ...|||2000 x 1017

How to Buy Tron Coin? Binance. Created as recently as 2017, Binance is one of the most reliable crypto exchanges. One of their biggest disadvantages is that you cant . HitBtc. OKEx. OKEx was launched in 2014 and originally only supported the Chinese language. However, as they became more popular .

How to Enable Google Authentication (2FA) and . - Binance

Best 5 Crypto Signal Auto Traders for Binance Futures

https://bitcoin-exchange.uk/wp-content/uploads/2021/01/cryptocurrency-binance-coin.jpeg||Buying Binance Coin - Bitcoin Exchange | British UK and ...|||1600 x 1067

Australian Securities Exchange Market Holidays 2022-2026

https://elev8tor.com/pictures/f22721a7eb01af83a3ce1fd3c69b96d3.png|||Discord google authenticator manual entry|||1312 x 1124

How to Buy Tron on Binance. 1. Create an account on Binance. Binance was designed to be both user-friendly and efficient, and is widely considered to be one of the easiest . 2. Deposit BTC or ETH on Binance. 3. Create a buy order for Tron.

https://www.wallpapers13.com/wp-content/uploads/2016/04/Brown-Bear-river-in-search-of-food-HD-Wallpa per.jpg|||Brown Bear River In Search Of Food Hd Wallpaper ...|||2880 x 1620

\$ npm install serverless --global \$ serverless create --template aws-python3 --path ai\_trading\_system. That will create a scheduled\_tg\_bot folder with three files: .gitignore, serverless.yml, and handler.py. The serverless file defines the deployment: what, when, and how it is going to be run. The handler file will contain the code to run:

https://pro-traiding.ru/wp-content/uploads/2020/06/.jpg||Binance - PRO |||1600 x 900

Videos for Automated+ai+trading+platform

Google authenticator binance barcode, google authenticator .

https://public.bnbstatic.com/image/cms/blog/20200423/4874b2dc-3f1b-4bcf-8b5c-684d2de37da0.png|||Binanc e Nigeria Ramadan Promotion | Binance Blog|||1600 x 900

How to Enable Google 2FA Binance Singapore

https://bitcoincryptoadvice.com/wp-content/uploads/2019/09/Coinbase-plans-to-list-GRAM-the-Telegram-me ssaging-app-token.png|||Coinbase plans to list GRAM, the Telegram messaging app ...|||1600 x 1072

Binance has managed to capture the largest share of the cryptocurrency markets attention because of innovative features and services. These include numerous indicators for better trading. But the question is, which indicators are best for trading.

https://public.bnbstatic.com/20200806/419bfc61-e78c-4698-a84e-acb4dd92f6ce.jpg|||Celebrate Independence, crypto-style. Trade with INR to ...|||1600 x 900

## automated ai trading platform best binance traders buy tron on

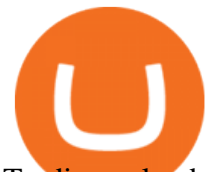

Trading calendar for ASX cash market and ASX derivatives market. ASX 24 Calendar. Trading hours as they relate to the ASX 24 markets during domestic and international public holidays. ASX Trade expiry calendar. Expiry dates for options and futures contracts. ASX 24 expiry calendar.

Trade Nearly 24hrs a Day - Cboe Official Cite - cboe.com

https://i.pinimg.com/originals/10/ff/2b/10ff2b0c0fb180d551ca7efbdb9ae75d.png|||Free Binance Coin. | Crypto coin, Free promo codes, Coins|||1080 x 1920

https://i1.wp.com/bitpinas.com/wp-content/uploads/2020/07/binance-1.png?ssl=1|||[Promotion] Binance July Promo: 75,000 Php Worth of BNB ...|||1600 x 900

How to Buy Tron (TRX) - 2022 Guide

Binance Margin Launches USDT Promotion - Enjoy As Low As 9.30 .

https://blocknewsafrica.com/wp-content/uploads/2020/10/binance-trx-ngn-promo.png|||Binance Launches TRX/NGN Trading Competition In Nigeria ...|||1600 x 900

Sanlam General Insurance Ugandas range of general insurance solutions include home, household content, car, travel, all risk and golfers insurance. Contact your financial planner for a quote. Protect your personal belongings. Sanlam Ugandas Unit Trust Scheme enables you to start investing for as low as Ugx 100,000/-. Award Winning Trading Platform - Interactive Brokers®

https://i0.wp.com/bitpinas.com/wp-content/uploads/2020/07/binance-ph.jpg?ssl=1|||Binance Turns 3 Quest: 90,000 PHP Promo. Complete More ...|||1999 x 1126

https://bitcoinke.io/wp-content/uploads/2020/02/Binance-Community-Giveaway.jpg|||[BINANCE

GIVEAWAY] Binance is Giving Away Over \$1,100,000 ...|||1600 x 900

What is TRON? TRON is a cryptocurrency that is attempting to free the internet from overbearing commercial influence. By focusing on the entertainment aspect of the internet, TRON aims to re-invent the internet by avoiding fees paid by content generators to the likes of mega-corporations, which now dominate user internet experience (such as Google, Apple, Facebook and Alibaba).

Step 1: Install the Google Authenticator app on your phone. Step 2: Scan the QR code: Please open the Google Authenticator app. To register Binance Singapore, please click + and select either Scan barcode or Manual entry.. If Scan barcode is tapped, scan the QR displayed in Enable Google Authentication page.

Binance Extends Zero Maker Fee Promotion for BUSD to December 2021. 2021-06-03 09:18. Fellow Binancians, Due to popular demand, we will be extending the end date of .

http://www.elec-intro.com/EX/05-14-00/HPIM0582.JPG|||Toronto Stock Market Opening Hours websitereports451.web ...|||2272 x 1712

https://img1.wsimg.com/isteam/ip/ffbc99ed-2694-4b62-a929-9a70e605ce88/tecHive homepage 3-0001.png|||Projects | techive.io|||1900 x 1267

https://support.binance.us/hc/article\_attachments/360084249933/twitter.png|||How To Trade On Binance Us Mobile App|||1600 x 900

Zignaly is one of the self-service crypto automated trading systems that give you trading opportunities to fully automate your trades as per trading rules using their Artificial Intelligence solution according to the market conditions. Their goal is to help active traders maximize their profits and minimize the risk by creating a smart, transparent, and trustworthy crypto marketplace for the stock price and stock exchanges.

The Binance referral program is designed to be a win-win for you and your friends. You can choose to give your friends 5% while you keep 15% of the base commission rate of 20%. Or share it equally as 10% each. The base commission rate of 20% applies for users with a daily account average balance less than 500 BNB. How to Reset Google Authentication Binance

*(end of excerpt)*